- 
- 

(ロ) (個) (目) (目)

<span id="page-0-0"></span>■  $2QQ$ 

### Hasta el momento...

- $\bullet$  Inferencias con respecto a un parámetro poblacional,
- 

(ロ) (個) (星) (星)

E

 $2QQ$ 

### Hasta el momento...

- $\bullet$  Inferencias con respecto a un parámetro poblacional,
- $\bullet$  Inferencias con respecto a la comparación de un parámetro entre dos poblaciones,

K ロ ▶ K 御 ▶ K 唐 ▶ K 唐 ▶ ..

 $2QQ$ 

目

### Hasta el momento...

- $\bullet$  Inferencias con respecto a un parámetro poblacional,
- $\bullet$  Inferencias con respecto a la comparación de un parámetro entre dos poblaciones,

**K ロ ⊁ K 倒 ≯ K ミ ⊁ K ミ ⊁** 

 $2QQ$ 

### Hasta el momento...

- $\bullet$  Inferencias con respecto a un parámetro poblacional,
- $\bullet$  Inferencias con respecto a la comparación de un parámetro entre dos poblaciones,

### Distribuciones usadas

- **Media:** Normal y la t-student,
- **Varianza:** Chi-cuadrado,
- 
- 

**K ロ ≯ K 伊 ≯ K ミ ▶** 

### Hasta el momento...

- $\bullet$  Inferencias con respecto a un parámetro poblacional,
- $\bullet$  Inferencias con respecto a la comparación de un parámetro entre dos poblaciones,

### Distribuciones usadas

- **Media:** Normal y la t-student,
- **Varianza:** Chi-cuadrado,
- 
- 

<span id="page-5-0"></span>**K 母 ▶ K ヨ ▶** 

### Hasta el momento...

- $\bullet$  Inferencias con respecto a un parámetro poblacional,
- $\bullet$  Inferencias con respecto a la comparación de un parámetro entre dos poblaciones,

### Distribuciones usadas

- **Media:** Normal y la t-student,
- **Varianza:** Chi-cuadrado,
- $\circ$  **Comparación entre dos medias:** Normal y la t-student .
- 

<span id="page-6-0"></span> $\overline{AB}$   $\rightarrow$   $\overline{AB}$   $\rightarrow$   $\overline{AB}$ 

### Hasta el momento...

- $\bullet$  Inferencias con respecto a un parámetro poblacional,
- $\bullet$  Inferencias con respecto a la comparación de un parámetro entre dos poblaciones,

### Distribuciones usadas

- **Media:** Normal y la t-student,
- **Varianza:** Chi-cuadrado,
- **Comparación entre dos medias:** Normal y la t-student,
- $\circ$  **Comparación entre dos varianzas:** F de Snedecor

 $QQQ$ 

 $\sqrt{m}$   $\rightarrow$   $\sqrt{m}$   $\rightarrow$   $\sqrt{m}$ 

- 
- 
- 

(ロ) (個) (悪) (悪)

重

 $2QQ$ 

## ¿Qué hacer cuando hay más de 2 poblaciones?

Comparaciones por parejas.

- 
- 
- 

**Prof. Douglas Rivas | Métodos Estadísticos I** 

K ロ ▶ K 御 ▶ K 唐 ▶ K 唐 ▶ ..

重

 $2QQ$ 

## ¿Qué hacer cuando hay más de 2 poblaciones?

Comparaciones por parejas.

## ¿Por qué es inadecuado?

- El procedimiento es muy largo,
- 
- 

**K 包 → K 包 →** 

## ¿Qué hacer cuando hay más de 2 poblaciones?

Comparaciones por parejas.

## ¿Por qué es inadecuado?

- El procedimiento es muy largo,
- No se puede generalizar para todas las medias,
- 

**4 何 ▶ 4 百 ▶** 

 $2QQ$ 

## ¿Qué hacer cuando hay más de 2 poblaciones?

Comparaciones por parejas.

## ¿Por qué es inadecuado?

- El procedimiento es muy largo,
- No se puede generalizar para todas las medias,
- Existe alta probabilidad de cometer el error tipo I,

**同 ▶ ◀ ヨ ▶ ◀** 

## ¿Qué es el Análisis de Varianza?

**Prof. Douglas Rivas | Métodos Estadísticos I** 

 $AB + AB + 4$ 

## ¿Qué es el Análisis de Varianza?

### Definición

Es una técnica estadística que divide la variabilidad total observada de una variable en porciones atribuibles a distintos factores que se piensan influyen sobre dicha respuesta.

**Prof. Douglas Rivas Métodos Estadísticos I** 

<span id="page-14-0"></span>**母 > x ヨ > x ヨ >** 

- 
- 

<span id="page-15-0"></span>

## Ejemplo 1

Se desea estudiar el efecto que puedan tener 5 tipos de dietas en los tiempo de coagulación de la sangre extraída de 24 animales. El análisis de varianza supone que cualquier variación que existe entre los promedios del tiempo de coagulación de la sangre se atribuve a:

<span id="page-16-0"></span>

## Ejemplo 1

Se desea estudiar el efecto que puedan tener 5 tipos de dietas en los tiempo de coagulación de la sangre extraída de 24 animales. El análisis de varianza supone que cualquier variación que existe entre los promedios del tiempo de coagulación de la sangre se atribuye a:

- **1** Variación de los tiempos de coagulación dentro de las dietas.
- 

<span id="page-17-0"></span>

## Ejemplo 1

Se desea estudiar el efecto que puedan tener 5 tipos de dietas en los tiempo de coagulación de la sangre extraída de 24 animales. El análisis de varianza supone que cualquier variación que existe entre los promedios del tiempo de coagulación de la sangre se atribuye a:

- **1** Variación de los tiempos de coagulación dentro de las dietas.
- **<sup>2</sup>** Variacion debido a las dietas, esto es, debido a la ´ composición de cada dieta.

<span id="page-18-0"></span>

## Ejemplo 1

Se desea estudiar el efecto que puedan tener 5 tipos de dietas en los tiempo de coagulación de la sangre extraída de 24 animales. El análisis de varianza supone que cualquier variación que existe entre los promedios del tiempo de coagulación de la sangre se atribuye a:

- **1** Variación de los tiempos de coagulación dentro de las dietas.
- **<sup>2</sup>** Variacion debido a las dietas, esto es, debido a la ´ composición de cada dieta.

<span id="page-19-0"></span>

## Ejemplo 1

Se desea estudiar el efecto que puedan tener 5 tipos de dietas en los tiempo de coagulación de la sangre extraída de 24 animales. El análisis de varianza supone que cualquier variación que existe entre los promedios del tiempo de coagulación de la sangre se atribuve a:

- **1** Variación de los tiempos de coagulación dentro de las dietas.
- **2** Variación debido a las dietas, esto es, debido a la composición de cada dieta.

<span id="page-20-0"></span>En este caso, el análisis de varianza busca identificar cuanto de la variación del tiempo de coagulación de la sangre se debe a la dieta y cuánto a otros ele[m](#page-19-0)entos no tom[ad](#page-21-0)[o](#page-17-0)[s](#page-18-0) [e](#page-21-0)[n](#page-5-0)[c](#page-29-0)[u](#page-30-0)[en](#page-0-0)[ta](#page-67-0)

<span id="page-21-0"></span>母→ Kミ→

### Ejemplo 2

Se desea conocer la efectividad que tienen cuatro metodologías para la enseñanza de la estadística en cierta universidad. Para ello se aplicaron las cuatro metodologías sobre un grupo de estudiantes pertenecientes a dicha universidad y se registro la nota final obtenida por cada alumno al final del semestre. En este caso la variabilidad de la nota entre los alumnos se puede explicar por:

## Ejemplo 2

Se desea conocer la efectividad que tienen cuatro metodologías para la enseñanza de la estadística en cierta universidad. Para ello se aplicaron las cuatro metodologías sobre un grupo de estudiantes pertenecientes a dicha universidad y se registro la nota final obtenida por cada alumno al final del semestre. En este caso la variabilidad de la nota entre los alumnos se puede explicar por:

**1** La variabilidad aportada por las distintas metodologías y

**K ロ ⊁ K 倒 ≯ K 差 ≯ K** 

## Ejemplo 2

Se desea conocer la efectividad que tienen cuatro metodologías para la enseñanza de la estadística en cierta universidad. Para ello se aplicaron las cuatro metodologías sobre un grupo de estudiantes pertenecientes a dicha universidad y se registro la nota final obtenida por cada alumno al final del semestre. En este caso la variabilidad de la nota entre los alumnos se puede explicar por:

- **1** La variabilidad aportada por las distintas metodologías y
- **<sup>2</sup>** la variabilidad aportada por los estudiantes

**K @ ▶ K ミ ▶ K** 

- 
- 
- -

同 → → 三 →

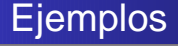

Se desea estudiar la variabilidad que presenta una colección de calificaciones que provienen de tres asignaturas en cuatro cursos distintos a lo largo de los últimos anos, la varianza total se puede descomponer en cuatro sumandos:

 $\left(\frac{\pi}{2} + \frac{\pi}{2}\right)$ 

## Ejemplo 3

Se desea estudiar la variabilidad que presenta una colección de calificaciones que provienen de tres asignaturas en cuatro cursos distintos a lo largo de los últimos anos, la varianza total se puede descomponer en cuatro sumandos:

- **1** Variación debido a las asignaturas,
	-
- 
- 

 $\langle \langle \widehat{\oplus} \rangle \rangle$   $\langle \langle \widehat{\oplus} \rangle \rangle$   $\langle \langle \widehat{\oplus} \rangle \rangle$ 

## Ejemplo 3

Se desea estudiar la variabilidad que presenta una colección de calificaciones que provienen de tres asignaturas en cuatro cursos distintos a lo largo de los últimos anos, la varianza total se puede descomponer en cuatro sumandos:

- **1** Variación debido a las asignaturas,
- **2** variación debido a los cursos.
	-
	-

**4 何 ▶ 4 百 ▶** 

## Ejemplo 3

Se desea estudiar la variabilidad que presenta una colección de calificaciones que provienen de tres asignaturas en cuatro cursos distintos a lo largo de los últimos anos, la varianza total se puede descomponer en cuatro sumandos:

- **1** Variación debido a las asignaturas,
- **2** variación debido a los cursos.
- **3** variación debido a los años y
	-

<span id="page-29-0"></span> $\sqrt{m}$   $\rightarrow$   $\sqrt{m}$   $\rightarrow$   $\sqrt{m}$ 

## Ejemplo 3

Se desea estudiar la variabilidad que presenta una colección de calificaciones que provienen de tres asignaturas en cuatro cursos distintos a lo largo de los últimos anos, la varianza total se puede descomponer en cuatro sumandos:

- **1** Variación debido a las asignaturas,
- **2** variación debido a los cursos.
- **3** variación debido a los años y
- <span id="page-30-0"></span>**4** variación aportada por los alumnos.

- 
- 

4 御 ▶ 4 唐 ▶ 4 唐 ▶

### Por lo general en una investigación los datos provienen

- **1** Bases de datos ya existentes,
	-

4 御 ▶ 4 重 ▶ 4 重

Por lo general en una investigación los datos provienen

- **1** Bases de datos ya existentes,
- **<sup>2</sup>** resultados de experimentos que son manipulados por el investigador.

Por lo general en una investigación los datos provienen

- **1** Bases de datos ya existentes,
- **<sup>2</sup>** resultados de experimentos que son manipulados por el investigador.

Por lo general en una investigación los datos provienen

- **<sup>1</sup>** Bases de datos ya existentes,
- **<sup>2</sup>** resultados de experimentos que son manipulados por el investigador.

En el segundo caso se dice que el experimento fue diseñado. En este caso el objetivo es reducir la variabilidad de la respuesta.
**K ロ ⊁ K 倒 ≯ K 差 ≯ K** 

 $QQ$ 

### Variable dependiente

Es la variable que nos interesa medir o respuesta que se va estudiar, para determinar el efecto que tiene sobre ella la o las variables independientes.

**K ロ ⊁ K 倒 ≯ K ミ ⊁ K** 

### Variable dependiente

Es la variable que nos interesa medir o respuesta que se va estudiar, para determinar el efecto que tiene sobre ella la o las variables independientes.

## Variables independientes o factores

Son las variables que pueden influenciar en la variabilidad de la variable respuesta. Estas son controladas completamente por el experimentador.

**K ロ ⊁ K 倒 ≯ K ミ ⊁ K** 

### Variable dependiente

Es la variable que nos interesa medir o respuesta que se va estudiar, para determinar el efecto que tiene sobre ella la o las variables independientes.

### Variables independientes o factores

Son las variables que pueden influenciar en la variabilidad de la variable respuesta. Estas son controladas completamente por el experimentador.

### Nivel del factor

Es un valor de la variable independiente o factor.

**K ロ ⊁ K 倒 ≯ K ミ ⊁ K ミ ⊁** 

 $2Q$ 

 $2990$ 

**KU F K @P F K E F K** 

## **Tratamiento**

Es un nivel o una combinación de dos o más niveles de un factor o factores.

 $2990$ 

◆ 四十 → モ ヨ ナ

### **Tratamiento**

Es un nivel o una combinación de dos o más niveles de un factor o factores.

## Unidad Experimental

Son los objetos sobre los cuales se aplican los tratamientos para obtener una respuesta.

 $2990$ 

**KIND A B R** 

### **Tratamiento**

Es un nivel o una combinación de dos o más niveles de un factor o factores.

### Unidad Experimental

Son los objetos sobre los cuales se aplican los tratamientos para obtener una respuesta.

## Error Experimental

Es la variación que no se puede atribuir a un cambio de tratamiento, es decir, a la que se produce por los factores extraños que pueden influir en la respuesta y que deben ser controlados o eliminados por el investigador.

 $2990$ 

**KITTER** 

**Prof. Douglas Rivas | Métodos Estadísticos I** 

**伊 ▶ ◀ ミ ▶ ◀ ミ ▶** 

### Aleatorización

Consiste en asignar en forma aleatoria los tratamientos a las unidades experimentales con el propósito de eliminar los sesgos que produce dicha asignación.

**Prof. Douglas Rivas | Métodos Estadísticos I** 

 $\mathcal{A} \xrightarrow{\sim} \mathcal{B} \rightarrow \mathcal{A} \xrightarrow{\sim} \mathcal{B}$ 

 $QQQ$ 

- 
- -
	-

- **<sup>1</sup>** La seleccion de los factores que deben incluirse en el ´ experimento y la especificación del o los parámetros de interés.
- 
- 
- 

- **<sup>1</sup>** La seleccion de los factores que deben incluirse en el ´ experimento y la especificación del o los parámetros de interés.
- **2** Decidir cuánta información se debe utilizar para estimar los parámetros.
- 
- 

- **<sup>1</sup>** La seleccion de los factores que deben incluirse en el ´ experimento y la especificación del o los parámetros de interés.
- **2** Decidir cuánta información se debe utilizar para estimar los parámetros.
- **<sup>3</sup>** Seleccionar los tratamientos que deben utilizarse en el experimento y el número de unidades experimentales que deben asignarse a cada uno.
- 

- **<sup>1</sup>** La seleccion de los factores que deben incluirse en el ´ experimento y la especificación del o los parámetros de interés.
- **2** Decidir cuánta información se debe utilizar para estimar los parámetros.
- **<sup>3</sup>** Seleccionar los tratamientos que deben utilizarse en el experimento y el número de unidades experimentales que deben asignarse a cada uno.
- **<sup>4</sup>** Decidir como deben asignarse los tratamientos a las unidades experimentales.

- **1** La selección de los factores que deben incluirse en el experimento y la especificación del o los parámetros de interés.
- **2** Decidir cuánta información se debe utilizar para estimar los parámetros.
- **<sup>3</sup>** Seleccionar los tratamientos que deben utilizarse en el experimento y el número de unidades experimentales que deben asignarse a cada uno.
- **<sup>4</sup>** Decidir como deben asignarse los tratamientos a las unidades experimentales.

- **<sup>1</sup>** La seleccion de los factores que deben incluirse en el ´ experimento y la especificación del o los parámetros de interés.
- **2** Decidir cuánta información se debe utilizar para estimar los parámetros.
- **<sup>3</sup>** Seleccionar los tratamientos que deben utilizarse en el experimento y el número de unidades experimentales que deben asignarse a cada uno.
- **<sup>4</sup>** Decidir como deben asignarse los tratamientos a las unidades experimentales.

Dependiendo del número de factores, la selección de los tratamientos y de su asignación a las unidades experimentales, se tienen distintos tipos de diseños.

- 
- -
	-

K ロ ▶ K 御 ▶ K 唐 ▶ K 唐 ▶ ..

重  $2QQ$ 

## Supuestos

- **1** Cada tratamiento representa una población.
- 
- 
- 

**K ロ ⊁ K 倒 ≯ K ミ ⊁ K ミ ⊁** 

## Supuestos

- **1** Cada tratamiento representa una población.
- **<sup>2</sup>** Normalidad: Las poblaciones de las que se extraen las muestras se distribuyen normal.
- 
- 

**K 母 ▶ K ミ ▶ K** 

## Supuestos

- **1** Cada tratamiento representa una población.
- **<sup>2</sup>** Normalidad: Las poblaciones de las que se extraen las muestras se distribuyen normal.
- **<sup>3</sup>** Homocedasticidad: Las varianzas poblacionales son iguales.
- 

**K 母 ▶ K 君 ▶ K** 

## Supuestos

- **1** Cada tratamiento representa una población.
- **<sup>2</sup>** Normalidad: Las poblaciones de las que se extraen las muestras se distribuyen normal.
- **<sup>3</sup>** Homocedasticidad: Las varianzas poblacionales son iguales.
- **<sup>4</sup>** Los errores aleatorios son independientes y se distribuyen normal con media cero y varianza constante.

 $\overline{AB}$   $\rightarrow$   $\overline{B}$   $\rightarrow$   $\overline{B}$   $\rightarrow$ 

 $QQQ$ 

(ロ) (個) (量) (量)

 $QQQ$ 

## Definición

Es un diseño útil para describir un experimento en el que se desean comparar k tratamientos (niveles de un factor), donde las unidades experimentales son homogéneas y los tratamientos son asignados en forma completamente aleatoria a estas unidades experimentales.

4 ロ > 4 個 > 4 ミ > 4 ミ >

 $QQ$ 

## Definición

Es un diseño útil para describir un experimento en el que se desean comparar k tratamientos (niveles de un factor), donde las unidades experimentales son homogéneas y los tratamientos son asignados en forma completamente aleatoria a estas unidades experimentales.

## Ejemplo

Supongamos que deseamos analizar el tiempo de coagulación para muestras de sangre tomadas de animales sometidos a cuatro diferentes drogas A, B, C y D. Las drogas fueron aplicadas aleatoriamente a los animales. Queremos entonces, medir el efecto de las drogas sobre el tiempo de coagulación.

 $($  ロ }  $($   $($  $)$  }  $($   $)$   $($   $)$   $($   $)$   $($   $)$   $($   $)$   $($   $)$   $($   $)$   $($   $)$   $($   $)$   $($   $)$   $($   $)$   $($   $)$   $($   $)$   $($   $)$   $($   $)$   $($   $)$   $($   $)$   $($   $)$   $($   $)$   $($   $)$   $($   $)$   $($   $)$   $($   $)$   $($   $)$   $($   $)$ 

 $2Q$ 

- 
- 

 $\sqrt{2}$  >  $\sqrt{2}$  >  $\sqrt{2}$  >

 $2Q$ 

### Modelo

La respuesta observada para cada tratamiento,  $Y_{ii}$  es una variable aleatoria que puede ser expresada como la suma de dos componentes, a saber:

- Un componente que mide la media de tratamientos
- 

K ロ ▶ K 御 ▶ K 唐 ▶ K 唐 ▶ ..

 $QQQ$ 

### Modelo

La respuesta observada para cada tratamiento,  $Y_{ii}$  es una variable aleatoria que puede ser expresada como la suma de dos componentes, a saber:

- Un componente que mide la media de tratamientos
- Un componente que representa al error aleatorio (termino de error aleatorio)

 $\overline{AB}$   $\rightarrow$   $\overline{B}$   $\rightarrow$   $\overline{AB}$   $\rightarrow$ 

 $QQQ$ 

$$
Y_{ij} = \mu_j + \varepsilon_{ij} \quad \begin{array}{c} i = 1, 2, \cdots, n_j \\ j = 1, 2, \cdots, k \end{array}
$$

 $\sim$ 

 $2QQ$ 

÷

## Modelo

El modelo matematico apropiado para describir las ´ observaciones, esta dada por:

$$
Y_{ij} = \mu_j + \varepsilon_{ij} \qquad \begin{array}{l} i = 1, 2, \cdots, n_j \\ j = 1, 2, \cdots, k \end{array} \tag{1}
$$

 $2QQ$ 

÷

## Modelo

El modelo matematico apropiado para describir las ´ observaciones, esta dada por:

$$
Y_{ij} = \mu_j + \varepsilon_{ij} \qquad \begin{array}{c} i = 1, 2, \cdots, n_j \\ j = 1, 2, \cdots, k \end{array} \tag{4}
$$

(1)

 $200$ 

### Modelo

## donde:

 $Y_{ii}$  es la *i*-esima observación del *j*-ésimo tratamiento.

## Modelo

El modelo matematico apropiado para describir las ´ observaciones, esta dada por:

$$
Y_{ij} = \mu_j + \varepsilon_{ij} \qquad \begin{array}{l} i = 1, 2, \cdots, n_j \\ j = 1, 2, \cdots, k \end{array} \tag{1}
$$

 $2990$ 

### Modelo

## donde:

 $Y_{ii}$  es la *i*-esima observación del *j*-ésimo tratamiento.

 $\mu_i$  es la media del j-ésimo tratamiento

## Modelo

El modelo matematico apropiado para describir las ´ observaciones, esta dada por:

$$
Y_{ij} = \mu_j + \varepsilon_{ij} \qquad \begin{array}{c} i = 1, 2, \cdots, n_j \\ j = 1, 2, \cdots, k \end{array}
$$

(1)

 $2990$ 

### Modelo

## donde:

 $Y_{ii}$  es la *i*-esima observación del *j*-ésimo tratamiento.

 $\mu_i$  es la media del j-ésimo tratamiento

 $\varepsilon_{ij}$  es el error aleatorio, los cuales se suponen  $\mathcal{N}(0,\sigma^2)$  e independientes

- 
- 

K ロ ▶ K 御 ▶ K 唐 ▶ K 唐 ▶ ..

## Tipos de Modelos

El modelo estadístico propuesto en [??](#page-76-0), describe dos situaciones diferentes con respecto al efecto de los tratamientos.

Los k tratamientos pueden ser escogidos a criterio o conveniencia del investigador. Este modelo es llamado **modelo de efectos fijos**.

 $\langle \langle \langle \langle \langle \rangle \rangle \rangle \rangle$   $\langle \langle \rangle \rangle$   $\langle \rangle$   $\langle \rangle$   $\langle \rangle$   $\langle \rangle$   $\langle \rangle$   $\langle \rangle$   $\langle \rangle$   $\langle \rangle$   $\langle \rangle$ 

## Tipos de Modelos

El modelo estadístico propuesto en [??](#page-76-0), describe dos situaciones diferentes con respecto al efecto de los tratamientos.

- Los k tratamientos pueden ser escogidos a criterio o conveniencia del investigador. Este modelo es llamado **modelo de efectos fijos**.
- Si los k tratamientos constituyen una muestra aleatoria de la población de tratamientos. Este modelo es llamado **modelo de efectos aleatorios** o **modelo de componentes de varianza**

 $\overline{AB}$   $\rightarrow$   $\overline{B}$   $\rightarrow$   $\overline{AB}$   $\rightarrow$
## Tabla de la organización de los Datos

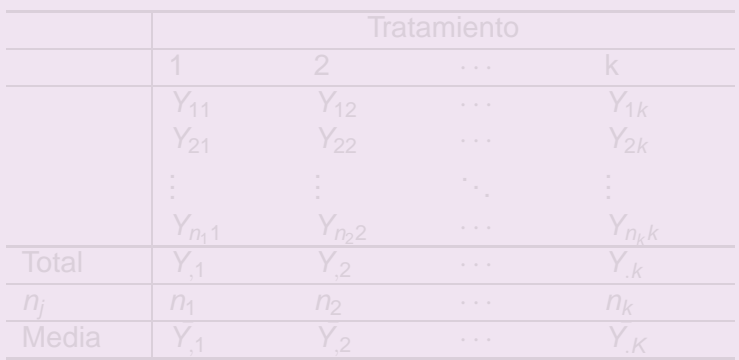

KORK@RK ERKER

 $\equiv$ 

 $2QQ$ 

## Tabla de la organización de los Datos

### Organización de los Datos

### Cuadro: Datos Muestrales de un DCA

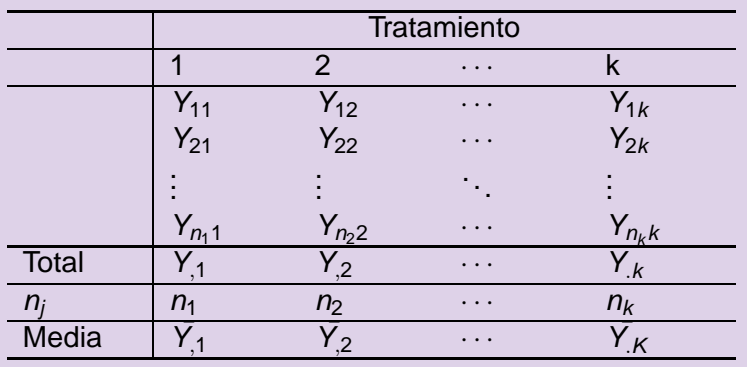

**Prof. Douglas Rivas | Métodos Estadísticos I** 

4 0 1

**K 団 ▶ 【 三 ▶** 

 $2QQ$ 

$$
H_0 : \mu_1 = \mu_2 = \dots = \mu_k
$$
  
\n
$$
H_1 : \mu_i \neq \mu_j \text{ para algún } i \neq j
$$
 (2)

KID KAD KID KID KID YA Q

**Prof. Douglas Rivas Métodos Estadísticos I** 

## **Hipótesis**

$$
H_0: \mu_1 = \mu_2 = \dots = \mu_k
$$
  
\n
$$
H_1: \mu_i \neq \mu_j \text{ para algún } i \neq j
$$
 (2)

K ロ ▶ K 御 ▶ K 唐 ▶ K 唐 ▶ ..

重。  $2QQ$ 

**Prof. Douglas Rivas Métodos Estadísticos I** 

$$
Y_{ij} = \mu_j + \varepsilon_{ij} \qquad \begin{array}{l} i = 1, 2, \cdots, n_j \\ j = 1, 2, \cdots, k \end{array} \tag{3}
$$

$$
Y_{ij} = \mu + \tau_j + \varepsilon_{ij} \qquad \begin{array}{l} i = 1, 2, \cdots, n_j \\ j = 1, 2, \cdots, k \end{array} \tag{4}
$$

### Modelo

El modelo matematico apropiado para describir las ´ observaciones, esta dada por:

$$
Y_{ij} = \mu_j + \varepsilon_{ij} \qquad \begin{array}{l} i = 1, 2, \cdots, n_j \\ j = 1, 2, \cdots, k \end{array} \tag{3}
$$

$$
Y_{ij} = \mu + \tau_j + \varepsilon_{ij} \qquad \begin{array}{l} i = 1, 2, \cdots, n_j \\ j = 1, 2, \cdots, k \end{array}
$$

### Modelo

El modelo matematico apropiado para describir las ´ observaciones, esta dada por:

$$
Y_{ij} = \mu_j + \varepsilon_{ij} \qquad \begin{array}{l} i = 1, 2, \cdots, n_j \\ j = 1, 2, \cdots, k \end{array} \tag{3}
$$

### Modelo alternativo

$$
Y_{ij} = \mu + \tau_j + \varepsilon_{ij} \qquad \begin{array}{c} i = 1, 2, \cdots, n_j \\ j = 1, 2, \cdots, k \end{array} \tag{4}
$$

### Modelo

El modelo matematico apropiado para describir las ´ observaciones, esta dada por:

$$
Y_{ij} = \mu_j + \varepsilon_{ij} \qquad \begin{array}{l} i = 1, 2, \cdots, n_j \\ j = 1, 2, \cdots, k \end{array} \tag{3}
$$

### Modelo alternativo

$$
Y_{ij} = \mu + \tau_j + \varepsilon_{ij} \qquad \begin{array}{l} i = 1, 2, \cdots, n_j \\ j = 1, 2, \cdots, k \end{array} \tag{4}
$$

### donde

### Modelo

El modelo matematico apropiado para describir las ´ observaciones, esta dada por:

$$
Y_{ij} = \mu_j + \varepsilon_{ij} \qquad \begin{array}{l} i = 1, 2, \cdots, n_j \\ j = 1, 2, \cdots, k \end{array} \tag{3}
$$

### Modelo alternativo

$$
Y_{ij} = \mu + \tau_j + \varepsilon_{ij} \qquad \begin{array}{l} i = 1, 2, \cdots, n_j \\ j = 1, 2, \cdots, k \end{array} \tag{4}
$$

 $290$ 

### donde

 $\mu$  es la media general.

### Modelo

El modelo matematico apropiado para describir las ´ observaciones, esta dada por:

$$
Y_{ij} = \mu_j + \varepsilon_{ij} \qquad \begin{array}{l} i = 1, 2, \cdots, n_j \\ j = 1, 2, \cdots, k \end{array} \tag{3}
$$

### Modelo alternativo

$$
Y_{ij} = \mu + \tau_j + \varepsilon_{ij} \qquad \begin{array}{c} i = 1, 2, \cdots, n_j \\ j = 1, 2, \cdots, k \end{array} \tag{4}
$$

 $a \cap a$ 

### donde

 $\mu$  es la media general.

 $\tau_i$  es el efecto del j-ésimo tratamiento

$$
H_0 : \mu_1 = \mu_2 = \dots = \mu_k
$$
  

$$
H_1 : \mu_i \neq \mu_j \text{ para algún } i \neq j
$$

$$
H_0 : \tau_1 = \tau_2 = \dots = \tau_k = 0
$$
  

$$
H_1 : \tau_i \neq 0 \text{ para } \text{algún } i
$$

**Prof. Douglas Rivas Métodos Estadísticos I** 

イロン イ団ン イミン イ毛ン

重

 $2990$ 

### **Hipótesis**

$$
H_0 : \mu_1 = \mu_2 = \dots = \mu_k
$$
  
\n
$$
H_1 : \mu_i \neq \mu_j \text{ para } \text{algun } i \neq j
$$
 (5)

K ロ ▶ K 御 ▶ K 唐 ▶ K 唐 ▶ ..

重

 $2QQ$ 

$$
H_0 : \tau_1 = \tau_2 = \dots = \tau_k = 0
$$
  

$$
H_1 : \tau_i \neq 0 \text{ para } \text{algún } i
$$

**Prof. Douglas Rivas Métodos Estadísticos I** 

### **Hipótesis**

$$
H_0: \mu_1 = \mu_2 = \dots = \mu_k
$$
  
\n
$$
H_1: \mu_i \neq \mu_j \text{ para algún } i \neq j
$$
 (5)

### Hipótesis Nuevas

$$
H_0 : \tau_1 = \tau_2 = \dots = \tau_k = 0
$$
  
\n
$$
H_1 : \tau_i \neq 0 \text{ para } \text{algún } i \tag{6}
$$

K ロ ▶ K 御 ▶ K 唐 ▶ K 唐 ▶ ..

重

 $2QQ$ 

**Prof. Douglas Rivas | Métodos Estadísticos I** 

### **Notación**

En el desarrollo analítico del Análisis de varianza (ANDEVA) se necesita calcular:

El gran total: Y<sub>..</sub> = 
$$
\sum_{j=1}^{k} Y_j = \sum_{j=1}^{k} \sum_{i=1}^{n_j} Y_{ij}
$$
.

El total para el tratamiento *j*: Y $j = \sum_{j}^{\eta_j} Y_{ij}$ .  $\bar{Y}_{.j} = \frac{Y_{.j}}{n_i}$ 

### **Notación**

En el desarrollo analítico del Análisis de varianza (ANDEVA) se necesita calcular:

El gran total:  $Y_{\cdot \cdot} = \sum$ k j=1  $Y_{.j} = \sum$ k j=1  $\sum_{j}^{n_j}$  $i=1$  $Y_{ij}$ . El total para el tratamiento *j*: Y $j = \sum_{j}^{\eta_j} Y_{ij}$ .  $\bar{Y}_{.j} = \frac{Y_{.j}}{n_i}$  $i=1$ nj

### **Notación**

En el desarrollo analítico del Análisis de varianza (ANDEVA) se necesita calcular:

El gran total:  $Y_{\cdot \cdot} = \sum$ k j=1  $Y_{.j} = \sum$ k j=1  $\sum_{j}^{n_j}$  $i=1$  $Y_{ij}$ . El total para el tratamiento *j*: Y $_{j} = \sum_{j=1}^{n_{j}}$  $i=1$  $Y_{ij}$ .  $\bar{Y}_j = \frac{Y_j}{n_i}$ nj El número de observaciones:  $N = \sum n_j$ . k j=1 **Prof. Douglas Rivas | Métodos Estadísticos I** 

## Notación

En el desarrollo analítico del Análisis de varianza (ANDEVA) se necesita calcular:

El gran total: 
$$
Y_{..} = \sum_{j=1}^{k} Y_{.j} = \sum_{j=1}^{k} \sum_{i=1}^{n_j} Y_{ij}
$$
.  
\nEl total para el tratamiento *j*:  $Y_{.j} = \sum_{i=1}^{n_j} Y_{ij}$ .  $\bar{Y}_{.j} = \frac{Y_{.j}}{n_j}$   
\nEl número de observaciones:  $N = \sum_{j=1}^{k} n_j$ .  
\nLa gran media:  $\bar{Y}_{..} = \frac{Y_{..}}{N}$ .  
\nLa media del tratamiento *j*:  $\bar{Y}_{.j} = \frac{Y_{.j}}{n_j}$ .

 $290$ 

### Notación

En el desarrollo analítico del Análisis de varianza (ANDEVA) se necesita calcular:

El gran total: 
$$
Y_{..} = \sum_{j=1}^{k} Y_{.j} = \sum_{j=1}^{k} \sum_{i=1}^{n_j} Y_{ij}
$$
.  
\nEl total para el tratamiento *j*:  $Y_{.j} = \sum_{i=1}^{n_j} Y_{ij}$ .  $\bar{Y}_{.j} = \frac{Y_{.j}}{n_j}$   
\nEl número de observaciones:  $N = \sum_{j=1}^{k} n_j$ .  
\nLa gran media:  $\bar{Y}_{..} = \frac{Y}{N}$ .  
\nLa media del tratamiento *j*:  $\bar{Y}_{.j} = \frac{Y_{.j}}{n_j}$ .  
\nProduglas Rivas  
\nMétodos Estados

 $290$ 

- 
- 
- 
- 
- 

**Prof. Douglas Rivas Métodos Estadísticos I** 

(ロ) (個) (目) (目)

重  $2QQ$ 

### Elementos

Los principales elementos de un análisis de varianza son:

- Las Sumas de Cuadrados.
- 
- 
- 
- 

**Prof. Douglas Rivas | Métodos Estadísticos I** 

重

∢ 伊 ≯ ∢ 唐 ≯

 $2QQ$ 

### Elementos

Los principales elementos de un análisis de varianza son:

- $\bullet$  **Las Sumas de Cuadrados.**
- Los Grados de Libertad.
- 
- 
- 

**Prof. Douglas Rivas | Métodos Estadísticos I** 

重

**K 母 ▶ K ヨ ▶** 

 $2QQ$ 

### Elementos

Los principales elementos de un análisis de varianza son:

- $\bullet$  **Las Sumas de Cuadrados.**
- **Q** Los Grados de Libertad.
- Los Cuadrados Medios.
- 
- 

**Prof. Douglas Rivas | Métodos Estadísticos I** 

 $2QQ$ 

E

**K 母 ▶ K ミ ▶** 

### Elementos

Los principales elementos de un análisis de varianza son:

- $\bullet$  **Las Sumas de Cuadrados.**
- **Q** Los Grados de Libertad.
- Los Cuadrados Medios.
- Valor de F.
- 

**Prof. Douglas Rivas | Métodos Estadísticos I** 

 $2QQ$ 

E

4 旬 ト 4 回

### Elementos

Los principales elementos de un análisis de varianza son:

- $\bullet$  **Las Sumas de Cuadrados.**
- **Q** Los Grados de Libertad.
- Los Cuadrados Medios.
- Valor de F.
- Valor de P.

 $2QQ$ 

同▶

$$
\sum_{j=1}^k \sum_{i=1}^{n_j} (Y_{ij} - \bar{Y}_{\cdot \cdot})^2
$$

4 御 ▶ 4 重 ▶ 4 重

 $200$ 

### Recordemos que

El análisis de varianza busca separar la variabilidad total en porciones significativas de variabilidad

$$
\sum_{j=1}^k \sum_{i=1}^{n_j} (Y_{ij} - \bar{Y}_{\cdot \cdot})^2
$$

**≮ 母 ▶ ( 君 ▶ ( 君 )** 

 $QQQ$ 

### Recordemos que

El análisis de varianza busca separar la variabilidad total en porciones significativas de variabilidad

### Estudiando la variabilidad

Una medida de la desviación de las observaciones con respecto a la media está dada por

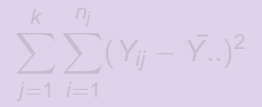

**K ロ ⊁ K 倒 ≯ K ミ ⊁ K ミ ⊁** 

 $QQQ$ 

### Recordemos que

El análisis de varianza busca separar la variabilidad total en porciones significativas de variabilidad

### Estudiando la variabilidad

Una medida de la desviación de las observaciones con respecto a la media está dada por

$$
\sum_{j=1}^k \sum_{i=1}^{n_j} (Y_{ij} - \bar{Y}_{\cdot \cdot})^2
$$

4 旬 ト 4 目

 $QQQ$ 

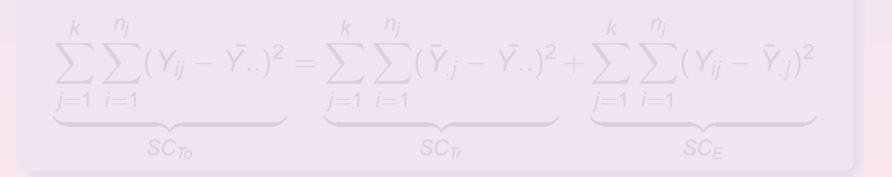

**K ロ ⊁ K 倒 ≯ K ミ ⊁ K ミ ⊁** 

 $2QQ$ 

目

### A partir de esta ecuación se obtiene la ecuación fundamental del análisis e varianza

# Estudiando la variabilidad

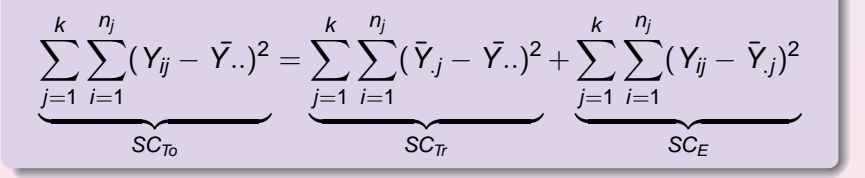

**K ロ ▶ K 御 ▶ K 唐 ▶ K 唐 ▶ 『唐** 

 $OQ$ 

$$
SC_{To} = \sum_{j=1}^{k} \sum_{i=1}^{n_j} Y_{ij}^2 - \frac{Y_{ij}^2}{N}
$$
  
\n
$$
SC_{Tr} = \sum_{j=1}^{k} \frac{Y_{ij}^2}{n_j} - \frac{Y_{ij}^2}{N}
$$
  
\n
$$
SC_{E} = SC_{T} - SC_{Tr}
$$

**Prof. Douglas Rivas Métodos Estadísticos I** 

メロトメ 御 トメ 君 トメ 君 トー

■  $2QQ$ 

### Formulas de fácil cálculo

$$
SC_{To} = \sum_{j=1}^{k} \sum_{i=1}^{n_j} Y_{ij}^2 - \frac{Y_{\cdot\cdot}^2}{N}
$$
  
\n
$$
SC_{Tr} = \sum_{j=1}^{k} \frac{Y_{\cdot j}^2}{n_j} - \frac{Y_{\cdot\cdot}^2}{N}
$$
  
\n
$$
SC_{E} = SC_{T} - SC_{Tr}
$$

**Prof. Douglas Rivas | Métodos Estadísticos I** 

イロト (個) (通) (通) (通)

重

 $2QQ$ 

## Grados de Libertad

$$
GI_{T_0} = N - 1
$$
  
\n
$$
GI_T = k - 1
$$
  
\n
$$
GI_E = GI_{T_0} - GI_T = N - k
$$

**Prof. Douglas Rivas Métodos Estadísticos I** 

KID KAD KE KKE K E 1990

## Grados de Libertad

### Grados de libertad

$$
GITo = N - 1
$$
  
\n
$$
GITr = k - 1
$$
  
\n
$$
GIE = GITo - GITr = N - k
$$

**Prof. Douglas Rivas Métodos Estadísticos I** 

イロト イ部 トイ磨 トイ磨 トー

<span id="page-106-0"></span>■  $2QQ$ 

## Cuadrados Medio

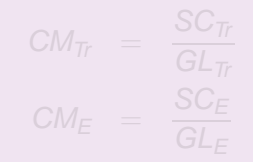

$$
E(CM_E) = \sigma^2
$$
  

$$
E(CM_{Tr}) = \sigma^2 + \sum_{i=1}^{k} \sum_{i=1}^{n_j} \frac{\tau_i^2}{k-1}
$$

**Prof. Douglas Rivas Métodos Estadísticos I**
# Cuadrados Medio

### Cuadrados Medio

$$
CM_T = \frac{SC_T}{GL_T}
$$

$$
CM_E = \frac{SC_E}{GL_E}
$$

### cuyos valores esperados son

# $\frac{n_j}{\sqrt{n_j}}$

**Prof. Douglas Rivas | Métodos Estadísticos I** 

<span id="page-108-0"></span> $290$ 

# Cuadrados Medio

### Cuadrados Medio

$$
CM_T = \frac{SC_T}{GL_T}
$$

$$
CM_E = \frac{SC_E}{GL_E}
$$

### cuyos valores esperados son

### Cuadrados Medio

$$
E(CM_E) = \sigma^2
$$
  

$$
E(CM_{Tr}) = \sigma^2 + \sum_{j=1}^k \sum_{i=1}^{n_j} \frac{\tau_j^2}{k-1}
$$

**Prof. Douglas Rivas Métodos Estadísticos I** 

 $290$ 

**Prof. Douglas Rivas | Métodos Estadísticos I** 

**K 母 ▶ K ヨ ▶ K** 

 $2Q$ 

Si  $H_0: \tau_j = 0 \forall j$ , es verdadera,  $\mathit{E}(\mathit{CM}_{\Pi'}) = \sigma^2,$  entonces se tienen dos estimadores insesgados e independientes de  $\sigma^2$ , el  $CM_{Tr}$  y el  $CM_{F}$ .

④ → ④ → ④ 全 → →

目

$$
\frac{SC_T}{\sigma^2} \sim \chi^2_{N-1}
$$

$$
\frac{SC_{T}}{\sigma^2} \sim \chi_{k-1}^2
$$
\n
$$
\frac{SC_E}{\sigma^2} \sim \chi_{N-k}^2
$$
\n(8)

**K ④ ▶ K ミ ▶ K** 

 $2Q$ 

See puede demostrar que

\n
$$
\frac{SC_{T}}{\sigma^{2}} \sim \chi^{2}_{N-1}
$$
\n(7)

$$
\frac{SC_{\pi}}{\sigma^2} \sim \chi_{k-1}^2
$$
\n
$$
\frac{SC_E}{\sigma^2} \sim \chi_{N-k}^2
$$
\n(8)

④ → → 重 → → 重 →

重

Se puede demostrar que SC<sup>T</sup> σ 2 ∼ χ 2 N−1 (7)

Si  $H_0$  es verdadera, de acuerdo al teorema de Cochran es posible definir dos estadísticos chi-cuadrados independientes

$$
\frac{SC_{\pi}}{\sigma^2} \sim \chi_{k-1}^2
$$
\n
$$
\frac{SC_E}{\sigma^2} \sim \chi_{N-k}^2
$$
\n(8)

 $2QQ$ 

目

 $\langle \bigcap \mathbb{R} \rangle$   $\rightarrow$   $\exists$   $\rightarrow$   $\langle \bigcap \mathbb{R} \rangle$   $\rightarrow$ 

**Prof. Douglas Rivas | Métodos Estadísticos I** 

Se puede demostrar que

\n
$$
\frac{SC_{T}}{\sigma^{2}} \sim \chi^{2}_{N-1}
$$
\n(7)

\nSi *H*<sub>6</sub> es verdadera de acuerdo al teorema de Cochran es

Si  $H_0$  es verdadera, de acuerdo al teorema de Cochran es posible definir dos estadísticos chi-cuadrados independientes

$$
\frac{SC_{\pi}}{\sigma^2} \sim \chi^2_{k-1}
$$
\n
$$
\frac{SC_E}{\sigma^2} \sim \chi^2_{N-k}
$$
\n(8)

御 ▶ ◀ 唐 ▶ ◀ 唐 ▶

 $2QQ$ 

目

$$
F_0 = \frac{\frac{SC_{\pi}}{\sigma^2}/k - 1}{\frac{SC_{F}}{\sigma^2}/N - k} = \frac{CM_{Tr}}{CM_{E}}
$$
(10)

K ロ ▶ K 御 ▶ K 唐 ▶ K 唐 ▶ ..

重

Por lo tanto, el estadístico

$$
F_0 = \frac{\frac{SC_{\pi}}{\sigma^2}/k - 1}{\frac{SC_{E}}{\sigma^2}/N - k} = \frac{CM_{Tr}}{CM_{E}}
$$
(10)

K 御 ▶ K 唐 ▶ K 唐 ▶ ...

 $2QQ$ 

目

sigue una distribución F con  $k - 1$  y  $N - k$  grados de libertad.

**Prof. Douglas Rivas Métodos Estadísticos I** 

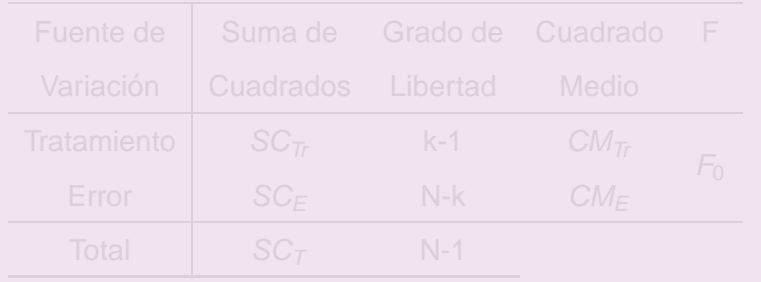

Rechazamos  $H_0$  sí y solo sí:  $F > F_{1-\alpha,k-1,N-k}$ 

**Prof. Douglas Rivas | Métodos Estadísticos I** 

イロト イ部 トイ磨 トイ磨 トー

重

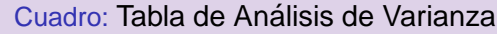

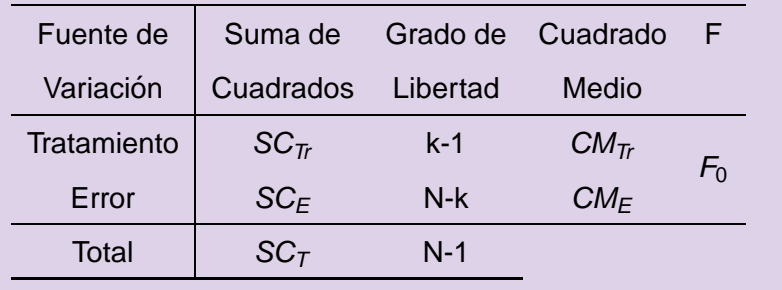

Rechazamos  $H_0$  sí y solo sí:  $F > F_{1-\alpha,k-1,N-k}$ 

**Prof. Douglas Rivas Métodos Estadísticos I** 

**K ロ ▶ K 御 ▶ K 唐 ▶ K 唐 ▶** 

 $\equiv$ 

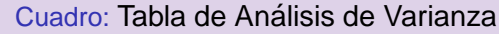

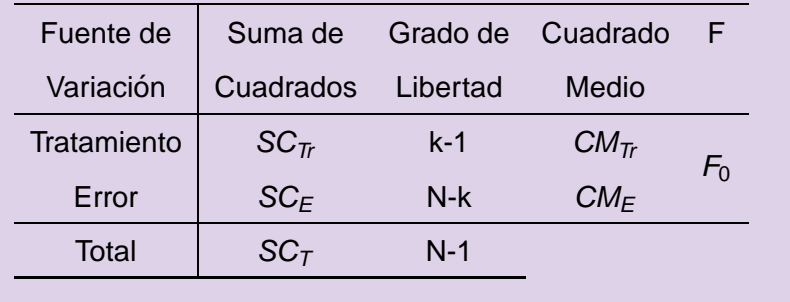

Rechazamos  $H_0$  sí y solo sí:  $F > F_{1-\alpha,k-1,N-k}$ 

(ロ) (個) (目) (目)

 $\equiv$ 

Los datos que figuran en la tabla siguiente son los resultados de un diseño completamente aleatorizado para el cual la respuesta son los kilowats hora, empleados por los sistemas de calentamiento (en cientos de kilowats hora) para casa muy similares en un lugar dado, como función de cinco aislamientos térmicos (en pulgadas). Con base en esta información, ¿Existe alguna razón para creer que por lo menos algunos consumos de energía promedio para los cinco niveles de aislamiento son diferentes?. Suponga un nivel de significación igual a 0.01.

( 同 ) ( 三 )

<span id="page-122-0"></span> $200$ 

<span id="page-123-0"></span>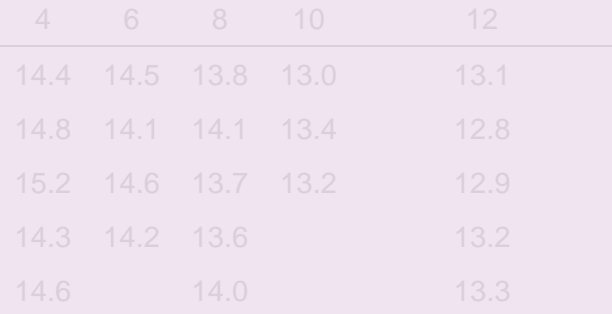

### **Datos**

Cuadro: Calor empleado para cinco niveles de aislamiento

Espesor del aislamiento del techo (pulgadas)

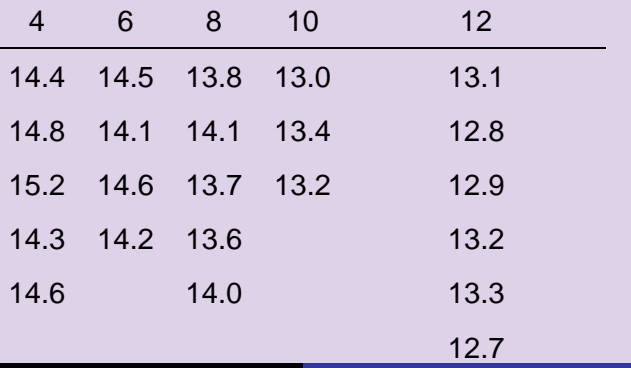

$$
H_0 : \mu_1 = \mu_2 = \cdots = \mu_5 = \mu
$$
  

$$
H_1 : \mu_i \neq \mu_j \text{ para algún } i \neq j
$$

$$
H_0 : \tau_1 = \tau_2 = \dots = \tau_5 = 0
$$
  
\n
$$
H_1 : \tau_j \neq 0 \text{ para } \text{algun } j \tag{12}
$$

**Prof. Douglas Rivas | Métodos Estadísticos I** 

KID KAD KE KKE K E 1990

### **Hipótesis**

$$
H_0: \mu_1 = \mu_2 = \cdots = \mu_5 = \mu
$$
  
\n
$$
H_1: \mu_i \neq \mu_j \text{ para } \text{algún } i \neq j
$$
\n
$$
H_0: \tau_1 = \tau_2 = \cdots = \tau_5 = 0
$$
\n
$$
H_1: \tau_j \neq 0 \text{ para } \text{algún } j
$$
\n(12)

K ロ ▶ K 御 ▶ K 唐 ▶ K 唐 ▶ ..

 $2990$ 

目

**Prof. Douglas Rivas | Métodos Estadísticos I** 

### **Hipótesis**

$$
H_0: \mu_1 = \mu_2 = \cdots = \mu_5 = \mu
$$
  
\n
$$
H_1: \mu_i \neq \mu_j \text{ para } \text{algún } i \neq j \tag{11}
$$
  
\n
$$
H_0: \tau_1 = \tau_2 = \cdots = \tau_5 = 0
$$
  
\n
$$
H_1: \tau_j \neq 0 \text{ para } \text{algún } j \tag{12}
$$

イロト イ団 トイモト イモトー

 $2990$ ■

**Prof. Douglas Rivas | Métodos Estadísticos I** 

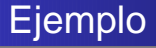

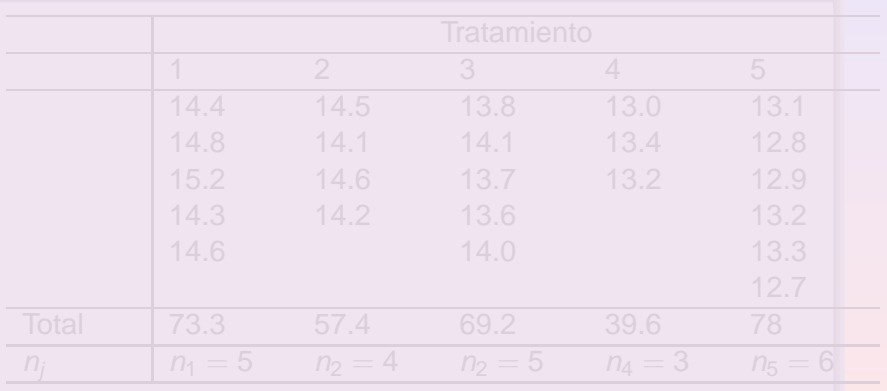

イロト イ団 トイモト イモトー

 $2990$ ■

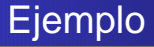

### Calculos preliminares ´

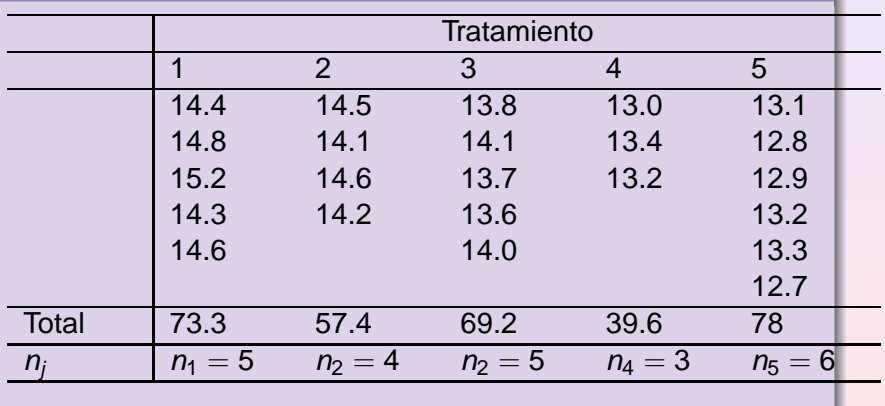

4 ロ > 4 御 > 4 ミ > 4 ミ >

 $2990$ 

重

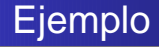

**Prof. Douglas Rivas Métodos Estadísticos I** 

K ロ ⊁ K 個 ≯ K 差 ⊁ K 差 ⊁ …

■  $2Q$ 

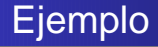

### Sumas de cuadrados

$$
SC_T = 14,4^2 + 14,8^2 + ... + 12,7^2 - \frac{317,5^2}{23} = 11,05
$$
  
\n
$$
SC_T = \frac{73,3^2}{5} + \frac{57,4^2}{4} + \frac{69,2^2}{5} + \frac{39,6^2}{3} + \frac{78^2}{6} - \frac{317,5^2}{23} = 9,836
$$
  
\n
$$
SC_E = 11,05 - 9,836 = 1,214
$$

**Prof. Douglas Rivas Métodos Estadísticos I** 

K ロ ▶ K 御 ▶ K 唐 ▶ K 唐 ▶ ..

重。  $2QQ$ 

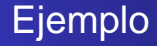

### Sumas de cuadrados

$$
SC_T = 14,4^2 + 14,8^2 + \dots + 12,7^2 - \frac{317,5^2}{23} = 11,05
$$
  
\n
$$
SC_T = \frac{73,3^2}{5} + \frac{57,4^2}{4} + \frac{69,2^2}{5} + \frac{39,6^2}{3} + \frac{78^2}{6} - \frac{317,5^2}{23} = 9,836
$$
  
\n
$$
SC_E = 11,05 - 9,836 = 1,214
$$

**Prof. Douglas Rivas Métodos Estadísticos I** 

(ロ) (個) (目) (重)

重

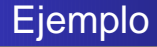

### Sumas de cuadrados

$$
SC_T = 14,4^2 + 14,8^2 + \dots + 12,7^2 - \frac{317,5^2}{23} = 11,05
$$
  
\n
$$
SC_T = \frac{73,3^2}{5} + \frac{57,4^2}{4} + \frac{69,2^2}{5} + \frac{39,6^2}{3} + \frac{78^2}{6} - \frac{317,5^2}{23} = 9,836
$$
  
\n
$$
SC_E = 11,05 - 9,836 = 1,214
$$

(ロ) (個) (目) (重)

重

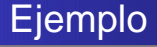

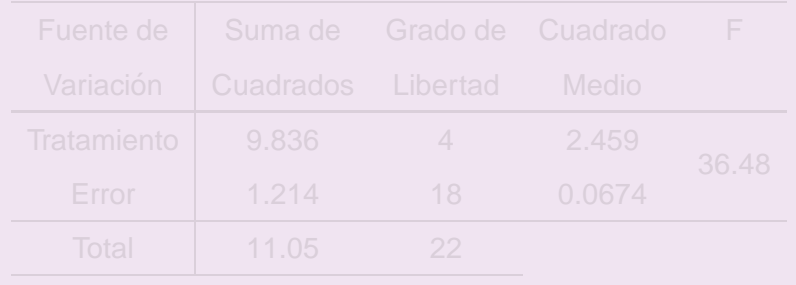

 $F_{0.99,4,18} = 4,58$ 

(ロ) (個) (目) (目)

 $\equiv$ 

 $2990$ 

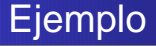

 $F_{0.99,4,18} = 4,58$ 

### Cuadro: Tabla de Análisis de Varianza

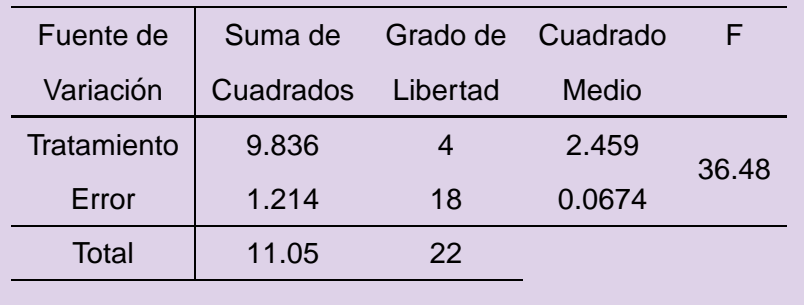

K ロ ▶ K 御 ▶ K 唐 ▶ K 唐 ▶ …

重

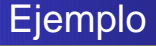

### Cuadro: Tabla de Análisis de Varianza

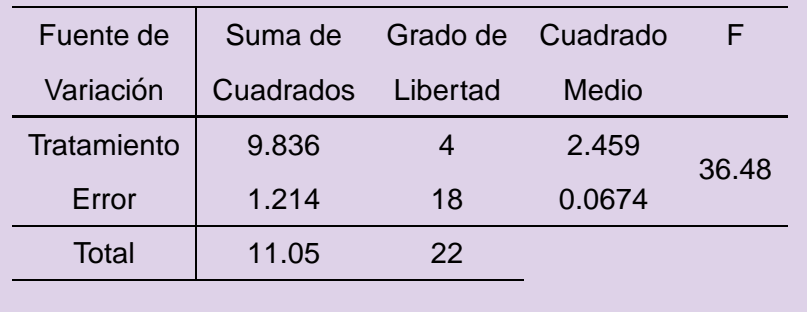

$$
F_{0,99,4,18} = 4,\!58
$$

K ロ ▶ K 御 ▶ K 唐 ▶ K 唐 ▶ ..

重

### **Introducción**

Si una vez realizado el experimento y analizada la información, rechazamos la hipótesis nula, significa que por lo menos una de las medias de los tratamientos es diferente del resto o, que al menos un efecto de tratamiento difiere significativamente de cero.

### **Introducción**

Si una vez realizado el experimento y analizada la información, rechazamos la hipótesis nula, significa que por lo menos una de las medias de los tratamientos es diferente del resto o, que al menos un efecto de tratamiento difiere significativamente de cero.

¿Cual o cuales medias difieren? ´

**K ロ ⊁ K 倒 ≯ K ミ ⊁ K ミ ⊁** 

E

### Comparaciones por contrastes

### Comparaciones entre efectos particulares entre los tratamientos

K ロ ▶ K 御 ▶ K 唐 ▶ K 唐 ▶ ..

E

### Comparaciones por contrastes

Comparaciones entre efectos particulares entre los tratamientos

### Comparaciones múltiples

Comparaciones de los efectos entre todas las parejas

→ 伊 \* + ヨ \* + ヨ \*

 $2QQ$ 

目

# Comparaciones por Contrastes

$$
H_0: \mu_1=\mu_2
$$

o de manera equivalente

$$
H_0: \mu_1-\mu_2=0
$$

イロト イ団 トイモト イモトー  $\equiv$ 

**Prof. Douglas Rivas | Métodos Estadísticos I**
### Por lo general...

$$
H_0: \mu_1=\mu_2
$$

$$
H_0: \mu_1-\mu_2=0
$$

K ロ ▶ K 御 ▶ K 唐 ▶ K 唐 ▶ …  $\equiv$ 

**Prof. Douglas Rivas | Métodos Estadísticos I** 

### Por lo general...

$$
H_0: \mu_1=\mu_2
$$

o de manera equivalente

$$
H_0: \mu_1-\mu_2=0
$$

$$
H_0: \sum_{j=1}^m c_j \mu_j = 0
$$

**K ロ ▶ K 倒 ▶ K 重 ▶ K 重 ▶** ...  $\equiv$ 

### Por lo general...

$$
H_0: \mu_1=\mu_2
$$

o de manera equivalente

$$
H_0: \mu_1-\mu_2=0
$$

En algunos casos...

$$
H_0: \sum_{j=1}^m c_j \mu_j = 0
$$

(ロ) (個) (目) (重) 重

### Por lo general...

$$
H_0: \mu_1=\mu_2
$$

o de manera equivalente

$$
H_0: \mu_1-\mu_2=0
$$

En algunos casos...

$$
H_0: \sum_{j=1}^m c_j \mu_j = 0
$$

La ecuación presente en esta última hipótesis se conoce como **Contraste** ④個→ ④ 目→ ④ 目→

K ロ ▶ K 御 ▶ K 唐 ▶ K 唐 ▶ ..

重

 $2Q$ 

#### donde

### Definición

Contraste Un contraste  $(L)$  es una combinación lineal de las medias poblacionales de interés, es decir,

$$
L=\sum_{j=1}^m c_j \mu_j \tag{13}
$$

(ロ) (個) (目) (毛) E  $2QQ$ 

### Definición

Contraste Un contraste (L) es una combinación lineal de las medias poblacionales de interés, es decir,

$$
L=\sum_{j=1}^m c_j\mu_j\tag{13}
$$

**K ロ ▶ K 御 ▶ K 唐 ▶ K 唐 ▶** 

E

 $2QQ$ 

#### donde

c<sub>i</sub> son números reales que cumplen con la condición  $\sum^m_{i=1} c_i = 0$ j=1

**Prof. Douglas Rivas Métodos Estadísticos I** 

### Definición

Contraste Un contraste  $(L)$  es una combinación lineal de las medias poblacionales de interés, es decir,

$$
L=\sum_{j=1}^m c_j\mu_j\tag{13}
$$

(ロ) (個) (目) (毛)

E

 $2QQ$ 

#### donde

 $c_i$  son números reales que cumplen con la condición  $\sum^m_{i=1} c_i = 0$ j=1  $\mu_i$  es la media del j-esimo tratamiento.

- 
- 

**Prof. Douglas Rivas | Métodos Estadísticos I** 

(ロ) (個) (目) (目) (目) 目

### Por ejemplo

 $\bullet\,$  Las hipótesis nulas del tipo  $H_0$  :  $\mu_i=\mu_j,$  se pueden escribir como  $H_0$ :  $\mu_i - \mu_i = 0$ , definen el contraste  $L = c_1 \mu_1 - c_2 \mu_2$ donde  $c_1 = 1$  y  $c_2 = -1$ .

 $\bullet$  La hipótesis  $H_0: \frac{\mu_1+\mu_2}{2}=\mu_3$  define un contraste con

**Prof. Douglas Rivas Métodos Estadísticos I** 

K ロ ▶ K @ ▶ K 할 ▶ K 할 ▶ ( 할 ) - 이익()

#### Por ejemplo

- $\bullet\,$  Las hipótesis nulas del tipo  $H_0$  :  $\mu_i=\mu_j,$  se pueden escribir como  $H_0$ :  $\mu_i - \mu_i = 0$ , definen el contraste  $L = c_1 \mu_1 - c_2 \mu_2$ donde  $c_1 = 1$  y  $c_2 = -1$ .
- **2** La hipótesis  $H_0: \frac{\mu_1+\mu_2}{2} = \mu_3$  define un contraste con  $c_1 = \frac{1}{2}$  $\frac{1}{2}$ ,  $c_2 = \frac{1}{2}$  $\frac{1}{2}$  y  $c_3 = -1$

K ロ ▶ K @ ▶ K 할 ▶ K 할 ▶ ( 할 ) - 이익()

 $\mathcal{N}(\mu_j, \sigma^2),$  se usa como estimador  $\hat{\mathcal{L}} = \sum^m\limits_{j=1} c_j\hat{\mu}_j = \sum^m\limits_{j=1} c_j\bar{Y}_j,$  el

$$
E[\hat{L}] = \sum_{j=1}^{m} c_j \mu_j \qquad \qquad \text{Var}[\hat{L}] = \sigma^2 \sum_{j=1}^{m} \frac{c_j^2}{n_j}
$$

**Prof. Douglas Rivas | Métodos Estadísticos I** 

( @ ) ( ≥ ) (

### Estadístico de Prueba

Bajo el supuesto que la distribución de las poblaciones son  $\mathcal{N}(\mu_j, \sigma^2),$  se usa como estimador  $\hat{\mathcal{L}} = \sum^m$ j=1  $c_j\hat{\mu}_j = \sum^m_j$ j=1  $c_j \bar{Y}_j$ , el cual se distribuye normal con parámetros

$$
E[\hat{L}] = \sum_{j=1}^{m} c_j \mu_j \qquad \text{y} \qquad \text{Var}[\hat{L}] = \sigma^2 \sum_{j=1}^{m} \frac{c_j^2}{n_j}
$$

**Prof. Douglas Rivas Métodos Estadísticos I** 

K ロ ▶ K 御 ▶ K 唐 ▶ K 唐 ▶ ○唐

#### Estadístico de Prueba

Bajo el supuesto que la distribución de las poblaciones son  $\mathcal{N}(\mu_j, \sigma^2),$  se usa como estimador  $\hat{\mathcal{L}} = \sum^m$ j=1  $c_j\hat{\mu}_j = \sum^m_j$ j=1  $c_j \bar{Y}_j$ , el cual se distribuye normal con parámetros

$$
E[\hat{L}] = \sum_{j=1}^{m} c_j \mu_j \qquad \text{y} \qquad \text{Var}[\hat{L}] = \sigma^2 \sum_{j=1}^{m} \frac{c_j^2}{n_j}
$$

K ロ ▶ K 御 ▶ K 唐 ▶ K 唐 ▶ ○唐

$$
L_0 = \frac{\hat{L} - \sum_{j=1}^{m} c_j \mu_j}{\sqrt{\sigma^2 \sum_{j=1}^{m} \frac{c_j^2}{n_j}}} \sim N(0, 1)
$$
 (14)

$$
L_0 = \frac{\hat{L} - \sum_{j=1}^m c_j \mu_j}{\sqrt{C M_E \sum_{j=1}^m \frac{c_j^2}{n_j}}} \sim t_{N-K}
$$

**Prof. Douglas Rivas | Métodos Estadísticos I** 

$$
L_0 = \frac{\hat{L} - \sum_{j=1}^{m} c_j \mu_j}{\sqrt{\sigma^2 \sum_{j=1}^{m} \frac{c_j^2}{n_j}}} \sim N(0, 1)
$$
 (14)

$$
L_0 = \frac{\hat{L} - \sum_{j=1}^m c_j \mu_j}{\sqrt{CM_E \sum_{j=1}^m \frac{c_j^2}{n_j}}} \sim t_{N-K}
$$
 (1)

**Prof. Douglas Rivas | Métodos Estadísticos I** 

$$
L_0 = \frac{\hat{L} - \sum_{j=1}^{m} c_j \mu_j}{\sqrt{\sigma^2 \sum_{j=1}^{m} \frac{c_j^2}{n_j}}} \sim N(0, 1)
$$
 (14)

Como por lo general  $\sigma^2$  es desconocida,

$$
L_0 = \frac{\hat{L} - \sum_{j=1}^m c_j \mu_j}{\sqrt{CM_E \sum_{j=1}^m \frac{c_j^2}{n_j}}} \sim t_{N-K}
$$
(15)

**Prof. Douglas Rivas Métodos Estadísticos I** 

$$
\hat{L} \pm t_{\alpha/2,N-k} \sqrt{C M_E \sum_{j=1}^m \frac{c_j^2}{n_j}}
$$

→ 伊 ▶ → 唐 ▶ → 唐

#### Estadístico de Prueba

De esta forma la expresión

$$
\hat{L} \pm t_{\alpha/2,N-k} \sqrt{C M_E \sum_{j=1}^{m} \frac{c_j^2}{n_j}}
$$
 (16)

 $\sqrt{2}$  )  $\sqrt{2}$  )  $\sqrt{2}$  )

 $QQQ$ 

constituye un intervalo de confianza del 100(1 –  $\alpha$ ) % para L. Si el intervalo contiene el cero, se concluye que L es estadísticamente igual a cero. Podemos indicar que rechazamos cuando  $|L_0|>t_{\alpha/2,N-k}.$ 

$$
\hat{L} \pm A \sqrt{C M_E \sum_{j=1}^{m} \frac{c_j^2}{n_j}}
$$

(17)

 $2Q$ 

 $\langle \oplus \rangle$   $\rightarrow$   $\langle \oplus \rangle$   $\rightarrow$   $\langle \oplus \rangle$ 

$$
A=\sqrt{(k-1)F_{\alpha,k-1,N-k}}
$$

#### Método de Scheffé

Es un método alternativo del t-student para probar contrastes. En este caso Scheffé propone el siguiente intervalo de confianza para el contraste L.

$$
\hat{L} \pm A \sqrt{C M_E \sum_{j=1}^{m} \frac{c_j^2}{n_j}}
$$

$$
A=\sqrt{(k-1)F_{\alpha,k-1,N-k}}
$$

**K 母 ▶ K ヨ ▶** 

 $QQQ$ 

#### Método de Scheffé

Es un método alternativo del t-student para probar contrastes. En este caso Scheffé propone el siguiente intervalo de confianza para el contraste L.

$$
\hat{L} \pm A \sqrt{C M_E \sum_{j=1}^{m} \frac{c_j^2}{n_j}}
$$

(17)

 $2990$ 

**K 母 ▶ K ヨ ▶** 

$$
A=\sqrt{(k-1)\bar{\mathsf{F}}_{\alpha,k-1,N-k}}
$$

#### Método de Scheffé

Es un método alternativo del t-student para probar contrastes. En este caso Scheffé propone el siguiente intervalo de confianza para el contraste L.

$$
\hat{L} \pm A \sqrt{C M_E \sum_{j=1}^{m} \frac{c_j^2}{n_j}}
$$

(17)

 $QQQ$ 

**K 母 ▶ K ミ ▶** 

donde

$$
A=\sqrt{(k-1)\mathit{F}_{\alpha,k-1,N-k}}
$$

$$
H_0: \mu_i = \mu_j
$$
  
\n
$$
H_1: \mu_i \neq \mu_j \forall i \neq j
$$
\n(18)

### Método de la Diferencia Mínima Significativa

Procedimiento propuesto por Fisher en el año 1.935 y que consiste en realizar todas las posibles comparaciones entre pares de medias, es decir, todos las  $\binom{k}{2}$  $_2^k$ ) pruebas de la forma:

$$
H_0: \mu_i = \mu_j
$$
  
\n
$$
H_1: \mu_i \neq \mu_j \forall i \neq j
$$
 (18)

 $2990$ 

Para probar dicha hipótesis se usa como estadístico de prueba la diferencia entre los valores estimados de las medias (medias muestrales), es decir  $\bar{\bm{\mathsf{Y}}}_j - \bar{\bm{\mathsf{Y}}}_{.k}$ , cuya distribución (suponiendo que las poblaciones son  $\mathcal{N}(\mu_j, \sigma^2)$ ) es  $N[\mu_j - \mu_{j'}, \sigma^2(1/n_j + 1/n_{j'})]$ 

$$
Z = \frac{\bar{Y}_{.j} - \bar{Y}_{.k}}{\sigma\sqrt{1/n_j + 1/n_k}} \sim N(0, 1)
$$
\n(19)

$$
T = \frac{\bar{Y}_{.j} - \bar{Y}_{.k}}{\sqrt{CM_{E}(1/n_{j} + 1/n_{k})}} \sim t_{N-k}
$$
 (20)

 $\sqrt{2}$  >  $\sqrt{2}$  >  $\sqrt{2}$  >

### Método de la Diferencia Mínima Significativa

Por lo tanto, bajo la hipótesis nula cierta el estadístico

$$
Z = \frac{\bar{Y}_{.j} - \bar{Y}_{.k}}{\sigma \sqrt{1/n_j + 1/n_k}} \sim N(0, 1)
$$
 (19)

$$
T = \frac{\bar{Y}_{.j} - \bar{Y}_{.k}}{\sqrt{CM_{E}(1/n_{j} + 1/n_{k})}} \sim t_{N-k}
$$
 (20)

 $\sqrt{2}$  >  $\sqrt{2}$  >  $\sqrt{2}$  >

 $QQQ$ 

### Método de la Diferencia Mínima Significativa

Por lo tanto, bajo la hipótesis nula cierta el estadístico

$$
Z = \frac{\bar{Y}_{.j} - \bar{Y}_{.k}}{\sigma\sqrt{1/n_j + 1/n_k}} \sim N(0, 1)
$$
 (19)

Como  $\sigma^2$  es desconocido, se usa el CM $_E$  para estimarlo.

$$
T = \frac{\bar{Y}_{.j} - \bar{Y}_{.k}}{\sqrt{CM_{E}(1/n_{j} + 1/n_{k})}} \sim t_{N-k}
$$
 (20)

**母 > x ヨ > x ヨ** 

 $QQQ$ 

$$
|\bar{\mathsf{Y}}_j-\bar{\mathsf{Y}}_{.k}|>t_{\alpha/2,N-k}\sqrt{C\mathsf{M}_\mathsf{E}(1/n_j+1/n_k)}
$$

$$
|\bar{\mathsf{Y}}_{.j} - \bar{\mathsf{Y}}_{.k}|\pm t_{\alpha/2,N-K} \sqrt{\mathsf{CM}_E(1/n_j + 1/n_k)}
$$

**K ロ ⊁ K 倒 ≯ K 差 ≯ K 差** 

### Método de la Diferencia Mínima Significativa

Por lo tanto, se rechaza  $H_0$  si  $|{\mathcal T}|> t_{\alpha/2,N-k}$ , lo cual es equivalente a rechazar  $H_0$  si

$$
|\bar{Y}_{.j} - \bar{Y}_{.k}| > t_{\alpha/2,N-k} \sqrt{C M_E(1/n_j + 1/n_k)}
$$

$$
|\bar{\mathsf{Y}}_j-\bar{\mathsf{Y}}_{.k}|\pm t_{\alpha/2,N-k}\sqrt{\mathsf{CM}_E(1/n_j+1/n_k)}
$$

**K ロ ⊁ K 倒 ≯ K 差 ≯ K 差** 

Método de la Diferencia Mínima Significativa

Por lo tanto, se rechaza  $H_0$  si  $|{\mathcal T}|> t_{\alpha/2,N-k}$ , lo cual es equivalente a rechazar  $H_0$  si

$$
|\bar{\mathsf{Y}}_j-\bar{\mathsf{Y}}_{.k}|>t_{\alpha/2,N-k}\sqrt{\mathsf{CM}_E(1/n_j+1/n_k)}
$$

Otra manera de contrastar la hipótesis es construyendo el intervalo de confianza para  $\mu_i - \mu_k$  el cual es

$$
|\bar{\mathsf{Y}}_j-\bar{\mathsf{Y}}_{.k}|\pm t_{\alpha/2,N-k}\sqrt{\mathsf{CM}_E(1/n_j+1/n_k)}
$$

Si el intervalo no contiene el cero rechazamos  $H_0$ .

4 ロ ト 4 何 ト 4 ヨ ト 4 ヨ ト

E

 $2Q$ 

$$
q = \max_{i \neq j} \frac{|Z_i - Z_j|}{\sqrt{U/m}}
$$

Método de los Rangos Estudentizados o Método de Tukey

Procedimiento aplicado para probar hipótesis de la forma  $H_0$ :  $\mu_i - \mu_k = 0$ , inicialmente en diseños balanceados. Este método hace uso de la Distribución del Rango Estudentizado, el cual se define a continuación

$$
q = \max_{i \neq j} \frac{|Z_i - Z_j|}{\sqrt{U/m}}
$$

Decimos que q tiene una distribución de rango estudentizado, lo que se denota, q  $\sim$  q<sub>k</sub> $_{m}$ .

Método de los Rangos Estudentizados o Método de Tukey

Procedimiento aplicado para probar hipótesis de la forma  $H_0$ :  $\mu_i - \mu_k = 0$ , inicialmente en diseños balanceados. Este método hace uso de la Distribución del Rango Estudentizado, el cual se define a continuación

#### **Definición**

Sean  $Z_1, ..., Z_m$  y U variables aleatorias independientes, tales que  $\mathcal{Z}_i \sim \mathcal{N}(0;1) (i=1,2,...m)$  y U  $\sim \chi^2_m.$  Sea además,

$$
q = \max_{i \neq j} \frac{|Z_i - Z_j|}{\sqrt{U/m}}
$$
 (21)

Método de los Rangos Estudentizados o Método de Tukey

Procedimiento aplicado para probar hipótesis de la forma  $H_0$ :  $\mu_i - \mu_k = 0$ , inicialmente en diseños balanceados. Este método hace uso de la Distribución del Rango Estudentizado, el cual se define a continuación

#### **Definición**

Sean  $Z_1, ..., Z_m$  y U variables aleatorias independientes, tales que  $\mathcal{Z}_i \sim \mathcal{N}(0;1) (i=1,2,...m)$  y U  $\sim \chi^2_m.$  Sea además,

$$
q = \max_{i \neq j} \frac{|Z_i - Z_j|}{\sqrt{U/m}}
$$
 (21)

Decimos que q tiene una distribución de rango estudentizado, lo que se denota, q  $\sim$  q<sub>k</sub> $_{m}$ .

$$
T=q_{\alpha;k,N-k}\sqrt{\textsf{CM}_E/n}
$$

$$
(22)
$$

 $2990$ 

(ロ) (個) (目) (重)

donde  $q_{\alpha:k,N-k}$  es el punto superior  $\alpha$  de la distribución de rango estudentizado
# Método de los Rangos Estudentizados o Método de **Tukey**

### Estadístico de Prueba

$$
T = q_{\alpha;k,N-k}\sqrt{CM_E/n}
$$
 (22)

$$
(22)
$$

 $2QQ$ 

(ロ) (個) (目) (目)

# Método de los Rangos Estudentizados o Método de **Tukey**

### Estadístico de Prueba

$$
T = q_{\alpha;k,N-k}\sqrt{CM_E/n}
$$
 (22)

$$
(22)
$$

 $2QQ$ 

(ロ) (個) (目) (目)

donde  $q_{\alpha:k,N-k}$  es el punto superior  $\alpha$  de la distribución de rango estudentizado

### Estadístico de Prueba

Si  $|\bar{\bm{\mathsf{Y}}}_j-\bar{\bm{\mathsf{Y}}}_{.k}| > \bm{\mathsf{T}}$  concluimos que  $\mu_j$  y  $\mu_k$  son diferentes, en otro caso, se consideran iguales.

$$
T = q_{\alpha;k, f_E} \sqrt{\frac{1}{2} \left( \frac{1}{n_j} + \frac{1}{n_k} \right) C M_E/n}
$$
 (23)

**K 母 ▶ K ミ ▶ K** 

### Estadístico de Prueba

Para el caso no balanceado, Kramer (1.956) propone el siguiente cambio en el estadístico de prueba

$$
T = q_{\alpha;k, f_E} \sqrt{\frac{1}{2} \left( \frac{1}{n_j} + \frac{1}{n_k} \right) C M_E/n}
$$
 (23)

 $\overline{AB}$  )  $\overline{AB}$  )  $\overline{AB}$  )

 $QQQ$ 

donde  $f_F$  son los grados de libertad para el error. Este método es referido como el método de Tukey-Kramer.

 $\left\{ \bigoplus_k x_k \in \mathbb{R}^n \right\}$ 

### Método de los Rangos Múltiples de Duncan

Test diseñado para comparar todos los posibles pares de medias  $[k(k-1)/2]$ . A diferencia del test de Tukey, éste usa diferentes valores críticos, los cuales dependen del rango de  $\bar{Y}_{.j}$  y  $\bar{Y}_{.k}$ . Esto es, dependen del número de medias entre ellas, una vez que han sido ordenadas en forma ascendente.

④ → ④ → ④ 全 → →

 $QQQ$ 

**K 母 ▶ K 君 ▶ K 君** 

### Método de los Rangos Múltiples de Duncan

Sean  $\bar{Y}_{(,1)},...,\bar{Y}_{(\cdot,k)}$  las medias de tratamientos ordenadas en forma ascendente. Si entre  $\bar{Y}_{(.)}$  y  $\bar{Y}_{(.\kappa)}$  hay  $\rho$  medias, entonces un test rango estudentizado de tamaño  $\alpha$ , es conducido comparando  $\bar{Y}_{(J)}-\bar{Y}_{(.k)}$  con  $D_p=r_\alpha(\rho,f_\varepsilon)\sqrt{\frac{C M_E}{n}}$ , donde  $r_{\alpha}(p, f_{\varepsilon})$  es el rango significativo de la tabla de Duncan para el nivel  $\alpha.$  Si  $\bar{Y}_{(J)} - \bar{Y}_{(.k)} > D_p,$  entonces  $\mu_j$  y  $\mu_k$  son significativamente diferentes.

<span id="page-187-0"></span>**K ロ ▶ K 御 ▶ K 唐 ▶ K 唐 ▶ 『唐** 

- 
- 
- <span id="page-188-0"></span>
	-
	-

## Procedimiento

El procedimiento de Duncan se desarrolla de la siguiente manera:

- **1** Ordenar las medias en forma ascendente.
- 

<span id="page-189-0"></span>
$$
\bar{Y}_{\cdot (k)} - \bar{Y}_{\cdot (1)}, \bar{Y}_{\cdot (k)} - \bar{Y}_{\cdot (2)}, ..., \bar{Y}_{\cdot (k)} - \bar{Y}_{\cdot (k-1)}, ..., \bar{Y}_{\cdot (2)} - \bar{Y}_{\cdot (1)}
$$

## Procedimiento

El procedimiento de Duncan se desarrolla de la siguiente manera:

- **1** Ordenar las medias en forma ascendente.
- **<sup>2</sup>** Obtener las diferencias entre cada par de medias de la siguiente manera:

<span id="page-190-0"></span>
$$
\bar{Y}_{. (k)} - \bar{Y}_{. (1)}, \bar{Y}_{. (k)} - \bar{Y}_{. (2)}, ..., \bar{Y}_{. (k)} - \bar{Y}_{. (k-1)}, ..., \bar{Y}_{. (2)} - \bar{Y}_{. (1)}
$$

## Procedimiento

El procedimiento de Duncan se desarrolla de la siguiente manera:

- **1** Ordenar las medias en forma ascendente.
- **<sup>2</sup>** Obtener las diferencias entre cada par de medias de la siguiente manera:

$$
\bar{Y}_{. (k)} - \bar{Y}_{. (1)}, \bar{Y}_{. (k)} - \bar{Y}_{. (2)}, ..., \bar{Y}_{. (k)} - \bar{Y}_{. (k-1)}, ..., \bar{Y}_{. (2)} - \bar{Y}_{. (1)}
$$

**3** Obtener  $r_\alpha(\rho,f_\varepsilon)$  y comparar  $\bar{Y}_{\cdot(k)}-\bar{Y}_{\cdot(1)}$  con  $D_k.$  Si esta diferencia no es significativa, debemos considerar las diferencias  $\bar{Y}_{. (k)} - \bar{Y}_{. (2)}$  y  $\bar{Y}_{. (k-1)} - \bar{Y}_{. (1)}$  y compararlas con  $D_{k-1}$ , y así sucesivamente hasta comparar las diferencias  $\bar{Y}_{(k)} - \bar{Y}_{(k-1)}, \bar{Y}_{(k-1)} - \bar{Y}_{(k-2)}$  $\bar{Y}_{(k)} - \bar{Y}_{(k-1)}, \bar{Y}_{(k-1)} - \bar{Y}_{(k-2)}$  $\bar{Y}_{(k)} - \bar{Y}_{(k-1)}, \bar{Y}_{(k-1)} - \bar{Y}_{(k-2)}$  con  $D_2$ .

**Prof. Douglas Rivas Métodos Estadísticos I** 

K ロ ▶ K @ ▶ K 평 ▶ K 평 ▶ │ 평

 $2QQ$ 

### Caso no Balanceado

Si el modelo es no balanceado, n suele ser reemplazado por  $n_h = \frac{k}{k}$  $\sum$ k j=1 1 nj .c¸

**Prof. Douglas Rivas | Métodos Estadísticos I** 

(ロ) (個) (目) (重)

重  $2QQ$ 

$$
NK_p = q_{\alpha;p,f_E}\sqrt{\frac{CME}{n}}
$$

$$
p = 2, 3, ..., k \qquad (24)
$$

 $\langle \oplus \rangle$   $\rightarrow$   $\langle \oplus \rangle$   $\rightarrow$   $\langle \oplus \rangle$ 

 $200$ 

 $\mu_j$  y  $\mu_{\pmb{k}}$ , se consideran significativamente diferentes si y solo si  $(\bar{\mathsf{Y}}_{(.)}-\bar{\mathsf{Y}}_{(.k)})>\mathsf{NK}_p.$ 

### Método de Newman Keuls

Es un método restringido a la comparación entre pares de medias. Es similar en cuanto a su procedimiento, al Test de Rangos Múltiples de Duncan, no así en su eficiencia.

$$
NK_p = q_{\alpha;p,f_E}\sqrt{\frac{CME}{n}}
$$

$$
p = 2, 3, ..., k \qquad (24)
$$

 $A \oplus A \times A \oplus A \times A \oplus A$ 

 $200$ 

donde  $q_{\alpha}$  es el valor critico de la tabla de rango estudentizado.  $\mu_j$  y  $\mu_{\pmb{k}}$ , se consideran significativamente diferentes si y solo si  $(\bar{\mathsf{Y}}_{(.j)} - \bar{\mathsf{Y}}_{(.k)}) > \mathsf{NK}_p.$ 

### Método de Newman Keuls

Es un método restringido a la comparación entre pares de medias. Es similar en cuanto a su procedimiento, al Test de Rangos Múltiples de Duncan, no así en su eficiencia.

### Prueba

$$
NK_p = q_{\alpha;p,f_E}\sqrt{\frac{CME}{n}}
$$

$$
p = 2, 3, ..., k \qquad (24)
$$

**≮ロ ▶ ⊀ 御 ▶ ⊀ 唐 ▶ ⊀ 唐 ▶** 

### Método de Newman Keuls

Es un método restringido a la comparación entre pares de medias. Es similar en cuanto a su procedimiento, al Test de Rangos Múltiples de Duncan, no así en su eficiencia.

### Prueba

$$
NK_p = q_{\alpha;p,f_E} \sqrt{\frac{CME}{n}}
$$
  $p = 2,3,...,k$  (24)

 $QQQ$ 

donde  $q_{\alpha}$  es el valor critico de la tabla de rango estudentizado.  $\mu_j$  y  $\mu_{\pmb{k}}$ , se consideran significativamente diferentes si y solo si  $(\, \bar{\mathsf{Y}}_{(\cdot j)} - \bar{\mathsf{Y}}_{(\cdot k)} ) > \mathsf{NK}_p.$ 

$$
H_0: \mu_S = \mu_j
$$
   
  $j = 1, ..., k; \quad j \neq S$ 

Para hacer las  $(k - 1)$  comparaciones se usa el procedimiento desarrollado por Dunnett y el cual consiste en comparar  $\boldsymbol{d} = (\, \bar{\boldsymbol{Y}}_{\! ( \boldsymbol{.} \boldsymbol{S} )} - \, \bar{\boldsymbol{Y}}_{\! ( \boldsymbol{.} \boldsymbol{j} )})$  con el valor crítico

 $\sqrt{2}$  )  $\sqrt{2}$  )  $\sqrt{2}$  )

Se usa cuando dentro del grupo de k tratamientos se tiene un tratamiento control, y el objetivo principal del experimento es comparar a los  $(k - 1)$  tratamientos restantes con éste.

Para hacer las  $(k - 1)$  comparaciones se usa el procedimiento desarrollado por Dunnett y el cual consiste en comparar  $\overline{\mathsf{d}} = (\bar{\mathsf{Y}}_{(.S)} - \bar{\mathsf{Y}}_{(.j)})$  con el valor crítico

K ロ ▶ K 御 ▶ K 唐 ▶ K 唐 ▶ ..

 $QQQ$ 

Se usa cuando dentro del grupo de k tratamientos se tiene un tratamiento control, y el objetivo principal del experimento es comparar a los  $(k - 1)$  tratamientos restantes con éste.

### Prueba

Si el tratamiento S es el control, se quiere probar la hipótesis:

$$
H_0: \mu_S = \mu_j
$$
   
  $j = 1, ..., k; \quad j \neq S$ 

(ロ) (個) (量) (量)

 $\equiv$ 

 $2Q$ 

Se usa cuando dentro del grupo de k tratamientos se tiene un tratamiento control, y el objetivo principal del experimento es comparar a los  $(k - 1)$  tratamientos restantes con éste.

### Prueba

Si el tratamiento S es el control, se quiere probar la hipótesis:

$$
H_0: \mu_S = \mu_j
$$
   
  $j = 1, ..., k; \quad j \neq S$ 

Para hacer las  $(k - 1)$  comparaciones se usa el procedimiento desarrollado por Dunnett y el cual consiste en comparar  $\boldsymbol{d} = (\, \bar{\boldsymbol{Y}}_{\! ( . S )} - \, \bar{\boldsymbol{Y}}_{\! ( . j )})$  con el valor crítico

K ロ ▶ K 御 ▶ K 唐 ▶ K 唐 ▶ ..

E

 $2Q$ 

$$
D = \left(\frac{2CM_E}{n}\right)^{-1/2} d_{k-1,\alpha,f} \quad \text{si} \quad H_1: \mu_s > \mu_j
$$

$$
D' = -\left(\frac{2CM_E}{n}\right)^{-1/2} d_{k-1,\alpha,f} \quad \text{si} \quad H_1: \mu_s < \mu_j
$$

$$
D'' = \left(\frac{2CM_E}{n}\right)^{-1/2} d_{k-1,\alpha/2,f} \quad \text{si} \quad H_1: \mu_s \neq \mu_j
$$

Luego, rechazamos  $H_0$  sí y sólo sí:

 $d \ge D$  si  $H_1$ :  $\mu_s > \mu_j$  $d \leq D'$  si  $H_1 : \mu_s < \mu_j$  $|d| \neq D''$  si  $H_1 : \mu_s \neq \mu_j$ 

 $2QQ$ 

### Procedimiento

$$
D = \left(\frac{2CM_E}{n}\right)^{-1/2} d_{k-1,\alpha,f} \quad \text{si} \quad H_1: \mu_s > \mu_j
$$
  

$$
D' = -\left(\frac{2CM_E}{n}\right)^{-1/2} d_{k-1,\alpha,f} \quad \text{si} \quad H_1: \mu_s < \mu_j
$$
  

$$
D'' = \left(\frac{2CM_E}{n}\right)^{-1/2} d_{k-1,\alpha/2,f} \quad \text{si} \quad H_1: \mu_s \neq \mu_j
$$

**Prof. Douglas Rivas Métodos Estadísticos I** 

 $na\alpha$ 

### Procedimiento

$$
D = \left(\frac{2CM_E}{n}\right)^{-1/2} d_{k-1,\alpha,f} \quad \text{si} \quad H_1: \mu_s > \mu_j
$$
  

$$
D' = -\left(\frac{2CM_E}{n}\right)^{-1/2} d_{k-1,\alpha,f} \quad \text{si} \quad H_1: \mu_s < \mu_j
$$
  

$$
D'' = \left(\frac{2CM_E}{n}\right)^{-1/2} d_{k-1,\alpha/2,f} \quad \text{si} \quad H_1: \mu_s \neq \mu_j
$$

Luego, rechazamos  $H_0$  sí y sólo sí:

$$
d \ge D \quad si \quad H_1: \mu_s > \mu_j
$$
  

$$
d \le D' \quad si \quad H_1: \mu_s < \mu_j
$$
  

$$
|d| \ne D'' \quad si \quad H_1: \mu_s \ne \mu_j
$$

**Prof. Douglas Rivas Métodos Estadísticos I**